Документ подписан простой электронной подписью Информация о владельце: ФИО: Соловьев Дмитрий Александрович Должность ректор ФГАНИ СТЕРСТВО СЕЛЬСКОГО ХОЗЯЙСТВА РОССИЙСКОЙ ФЕДЕРАЦИИ Дата подписания: 21. Уникальный програ 528682d78e671e566ab07f04fe1ba2172f735a Федераль ное государственное бюджетное образовательное учреждение высшего образования «Саратовский государственный аграрный университет имени Н.И. Вавилова» **СОГЛАСОВАНО УТВЕРЖДАЮ** Заведующий кафедрой И.о. декан факультета Попова О.М./ - /Ткачёв С.И./  $\frac{21}{6}$ 2021 г.  $\sqrt{6}$   $/$   $/$   $/$   $2021$   $r$ .  $\rightarrow$  $\left\langle \right\rangle$ **YO TKE A** РАБОЧАЯ ПРОГРАММА ДИСЦИПЛИНЫ (МОДУЛЯ) Дисциплина **ШИФОРМАТИКА** 19.03.02 Продукты питания из растительного Направление подготовки сырья Технология хлеба, кондитерских и Направленность макаронных изделий (профиль) Квалификация Бакалавр выпускника Нормативный срок  $\sim$  4 года обучения Очная Форма обучения Разработчик(и): доцент, Розанов А.В. (полнись) Саратов 2021

#### **1. Цели освоения дисциплины**

Целью изучения дисциплины является формирование у обучающихся навыков применения информатики и информационно-коммуникационных технологий в решении типовых задач в области технологии продуктов питания растительного происхождения на базе стандартных пакетов прикладных программ.

#### **2. Место дисциплины в структуре ОПОП ВО**

В соответствии с учебным планом по направлению подготовки 19.03.02 «Продукты питания из растительного сырья», направленность (профиль) «Технология хлеба, кондитерских и макаронных изделий» дисциплина «Информатика» относится к обязательной части Блока 1.

Дисциплина «Информатика» является базовой для изучения дисциплин «Цифровые технологии в технологии продуктов питания из растительного сырья» и «Статистические методы обработки данных в технологии продуктов питания из растительного сырья».

## **3. Перечень планируемых результатов обучения по дисциплине, соотнесенных с планируемыми индикаторами достижения компетенций**

Изучение данной дисциплины направлено на формирование у обучающихся компетенций, представленных в табл. 1

# **Таблица 1**

# **Требования к результатам освоения дисциплины**

 $\blacksquare$ 

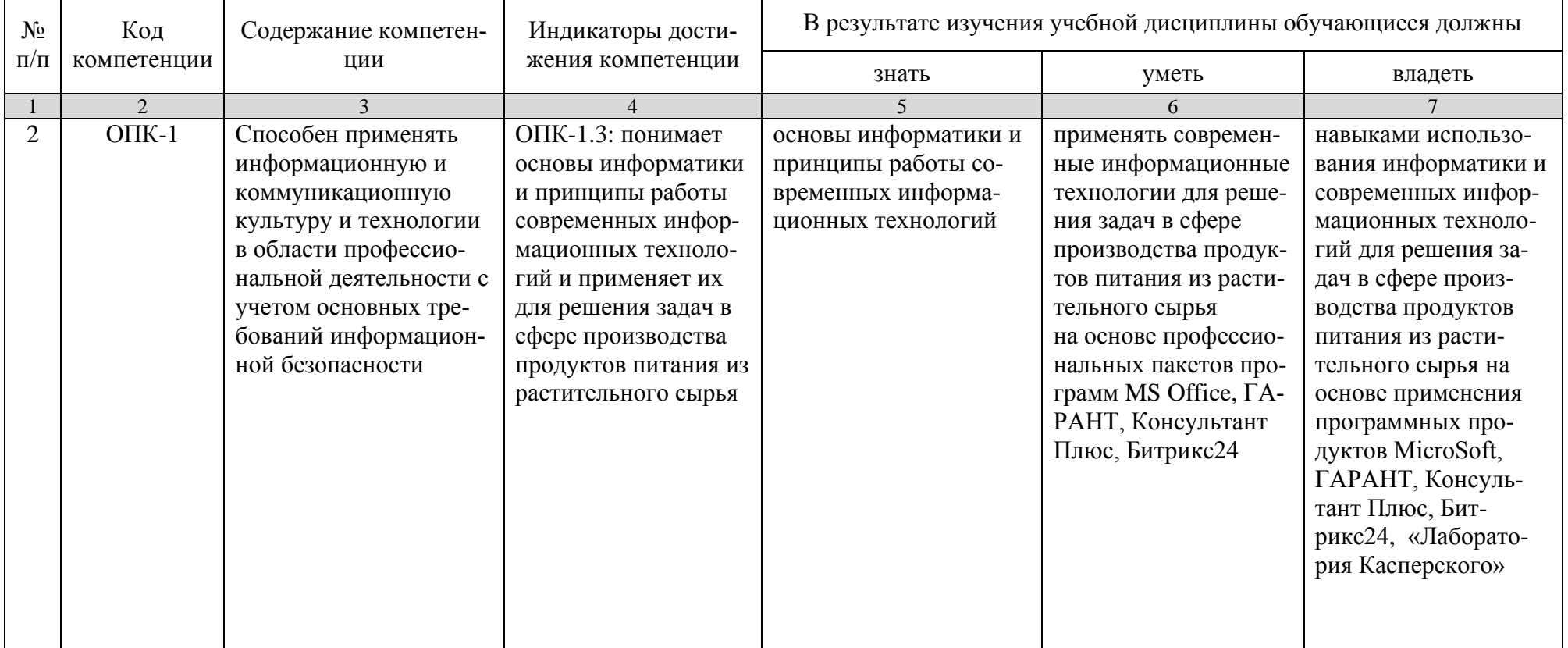

# **4. Объем, структура и содержание дисциплины**

Общая трудоемкость дисциплины составляет 4 зачетные единицы, 144 часа.

#### **Таблица 2**

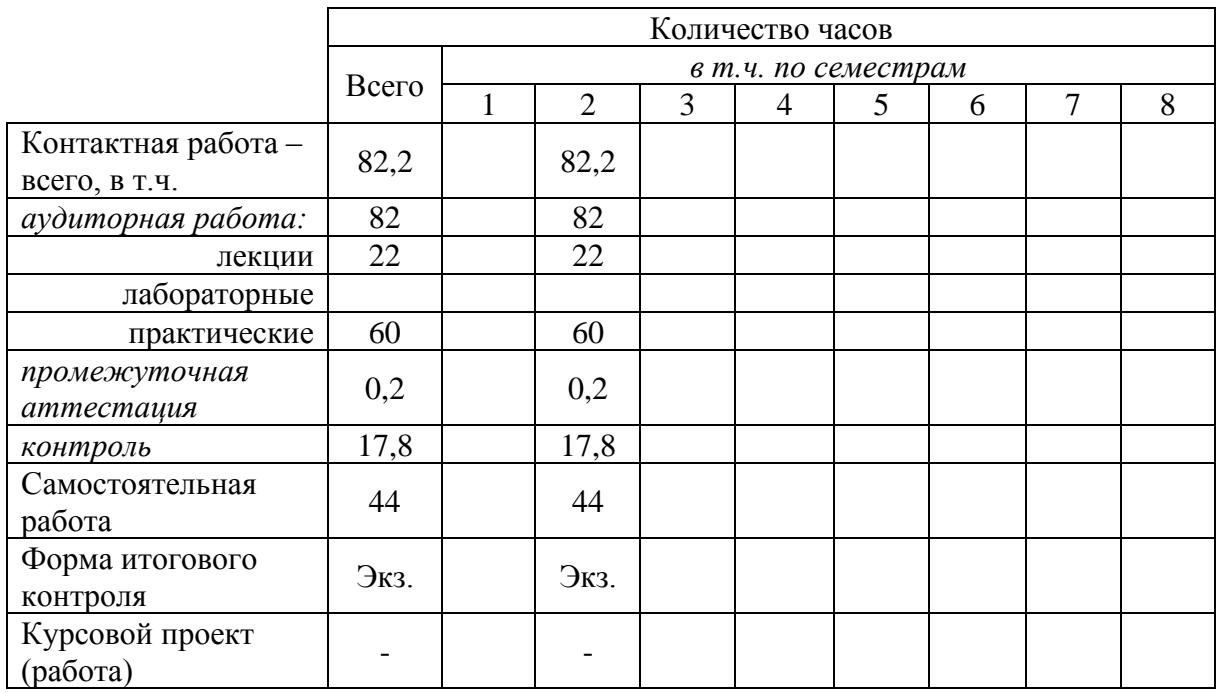

# **Таблица 3**

# **Структура и содержание дисциплины «Информатика»**

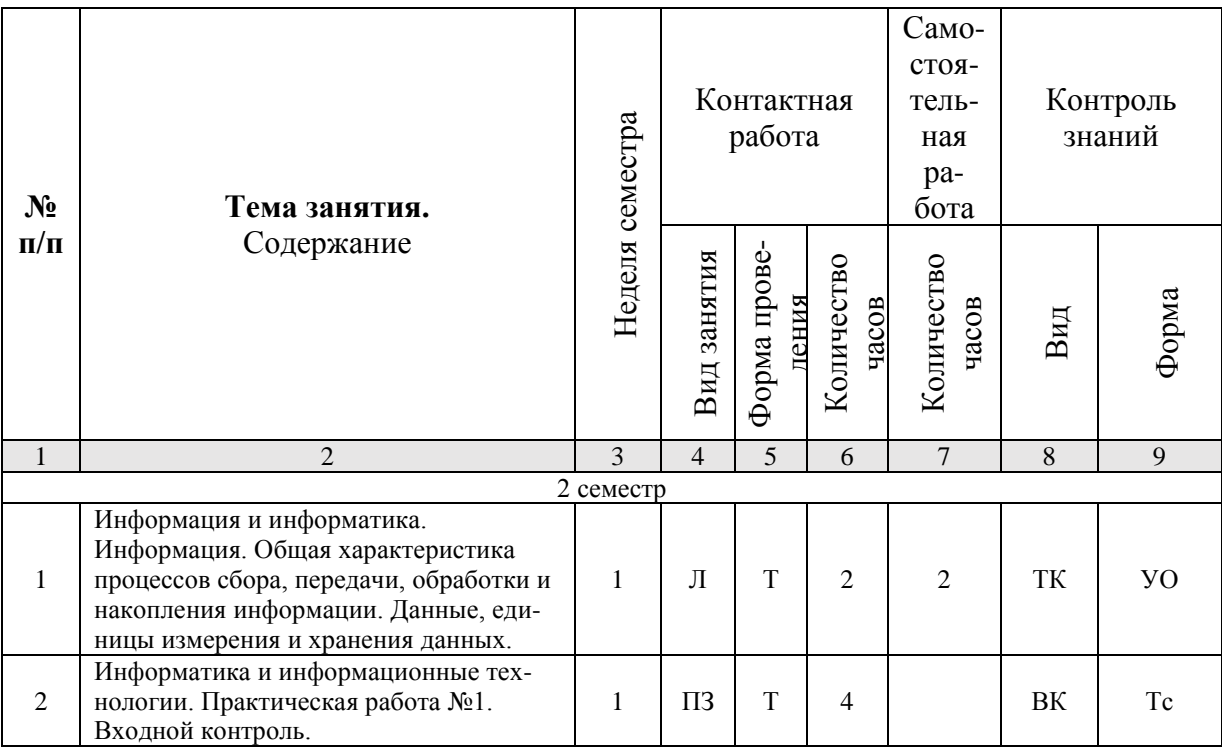

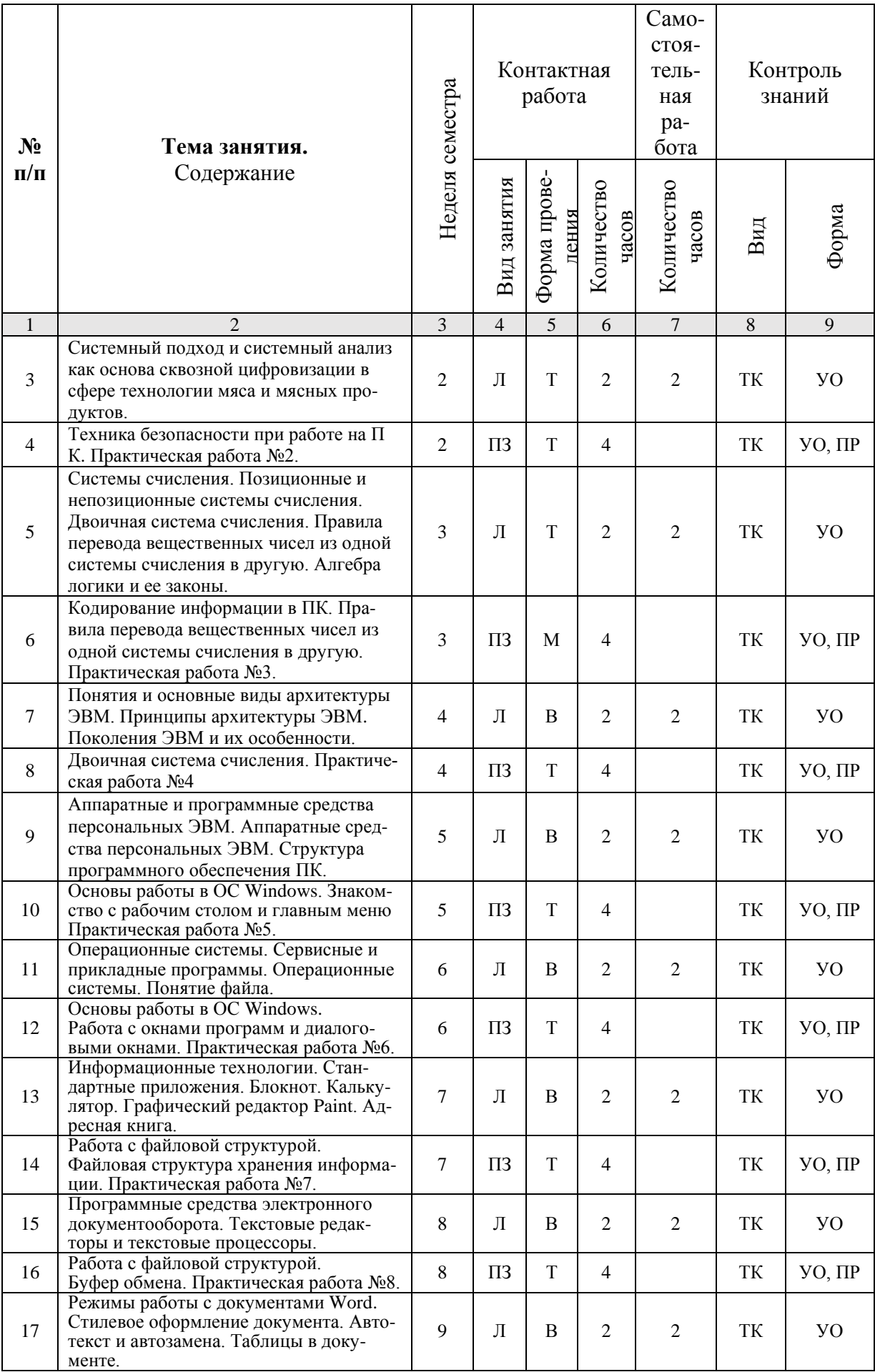

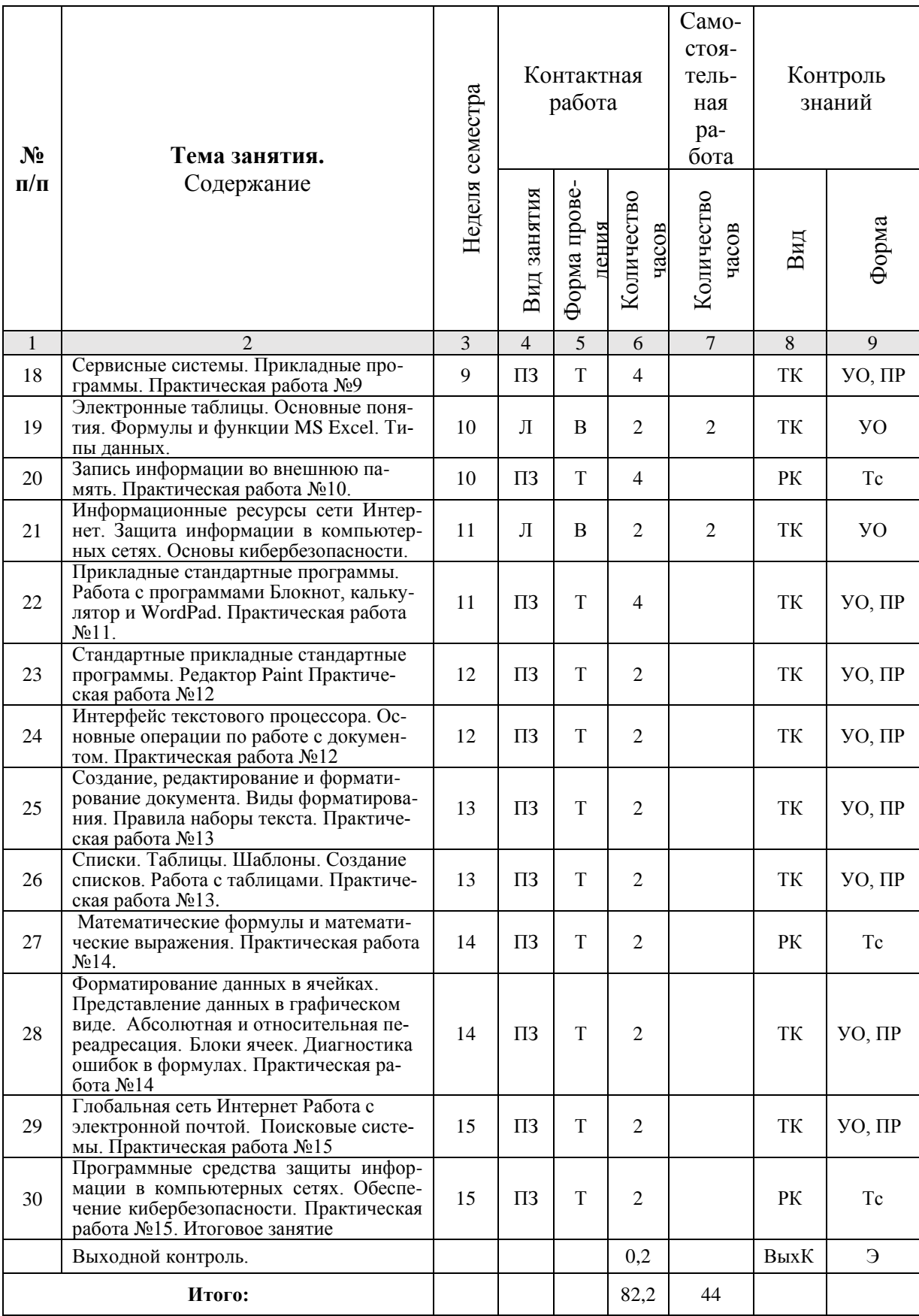

#### **Примечание:**

Условные обозначения:

**Виды контактной работы**: Л – лекция, ПЗ – практическое занятие.

**Формы проведения занятий**: В – лекция-визуализация, Т – лекция/занятие, проводимое в традиционной форме, М - моделирование.

**Виды контроля**: ВК – входной контроль, ТК – текущий контроль, РК – рубежный контроль, ВыхК – выходной контроль.

**Форма контроля**: УО – устный опрос, ПР – практическая работа, Тс – тестирование, Э – экзамен.

#### **5. Образовательные технологии**

Организация занятий по дисциплине «Информатика» проводится по видам учебной работы: лекции, практические занятия, текущий контроль. Реализация компетентностного подхода в рамках направления подготовки 19.03.02 «Продукты питания из растительного сырья», для профиля подготовки «Технология хлеба, кондитерских и макаронных изделий», предусматривает использование в учебном процессе активных и интерактивных форм проведения занятий в сочетании с внеаудиторной работой для формирования и развития профессиональных навыков обучающихся.

Лекционные занятия проводится в поточной аудитории с применением мультимедийного проектора в виде учебной презентации. Основные моменты лекционных занятий конспектируются. Отдельные темы предлагаются для самостоятельного изучения с обязательным составлением конспекта.

Целью практических занятий является выработка практических навыков применения информационных технологий при решении различных задач с использованием пакетов, специализированных прикладных программ и информационных ресурсов глобальной сети Интернет в перспективных направлениях торгового дела.

Для достижения этих целей используются как традиционные формы работы – выполнение практических работ и т.п., так и интерактивные методы – групповая работа, анализ проблемных ситуаций, моделирование.

Групповая работа при анализе конкретных ситуаций развивает способности проведения анализа и диагностики исследуемых процессов.

Метод анализа проблемной ситуации в наибольшей степени соответствует задачам высшего образования. Он более, чем другие методы, способствует развитию у обучающихся изобретательности, умения решать проблемы с учетом конкретных условий и при наличии фактической информации. С помощью метода анализа проблемной ситуации у обучающихся развиваются такие квалификационные качества, как умение четко формулировать и высказывать свою позицию, умение коммуницировать, дискутировать, воспринимать и оценивать новую или нестандартную информацию.

Моделирование представляет собой современные метод повышения творческой активности обучаемых, позволяя рассматривать и анализировать не только стандартные условия функционирования процессов, но и недоступные для обычной практики предельные или даже катастрофические ситуации.

Практические занятия проводятся в специальных аудиториях - компьютерных классах, оборудованных высокопроизводительными персональными компьютерами с широкополосным доступом к информационным ресурсам локальной Intranet-сети университета и общемировой компьютерной сети Интернет.

Самостоятельная работа охватывает проработку обучающимися отдельных вопросов теоретического курса, анализ конкретных ситуаций и подготовку их презентаций.

Самостоятельная работа осуществляется в индивидуальном и групповом формате. Самостоятельная работа выполняется обучающимися на основе учебно-методических материалов дисциплины (приложение 2). Самостоятельно изучаемые вопросы курса включаются в экзаменационные вопросы.

# **6. Учебно-методическое и информационное обеспечение дисциплины**

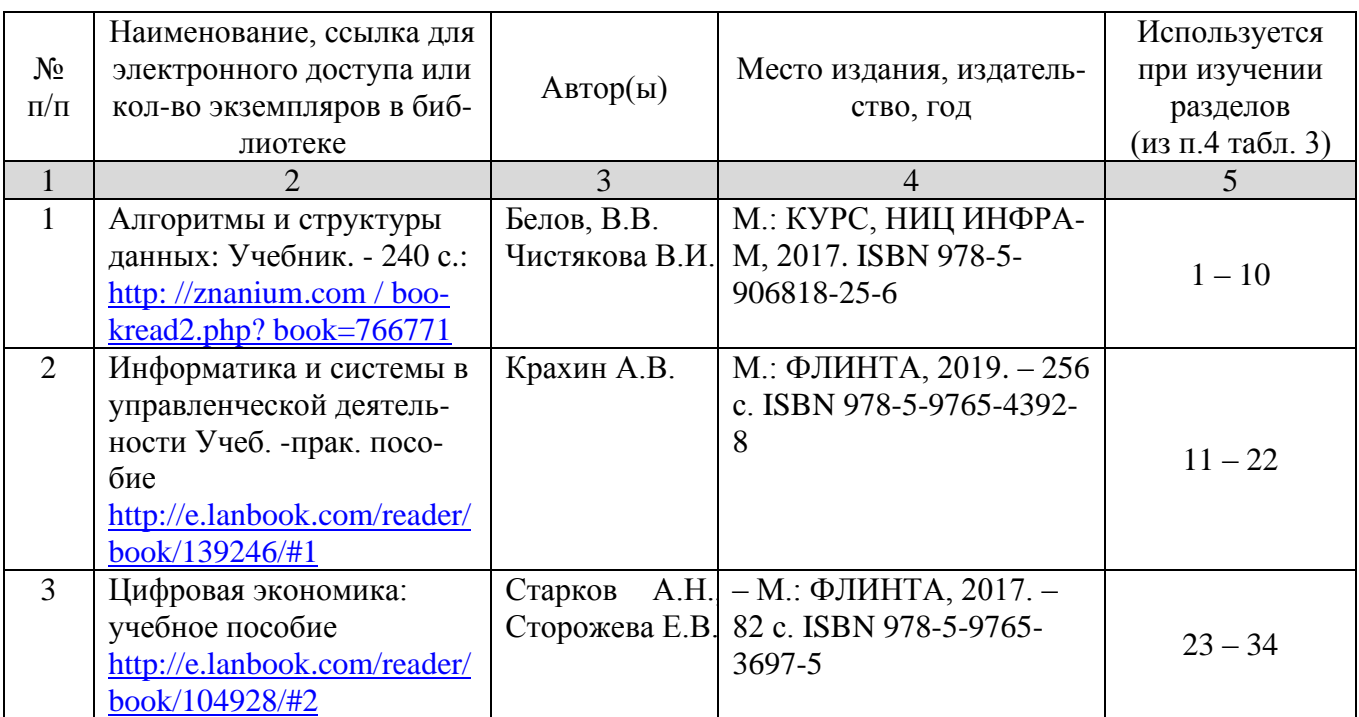

#### **а) основная литература (ЭСБ)**

### **б) дополнительная литература (ЭБС)**

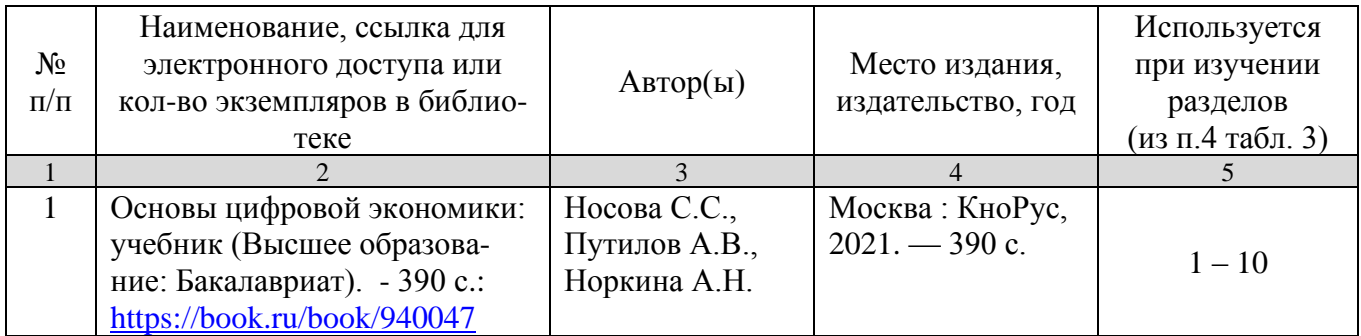

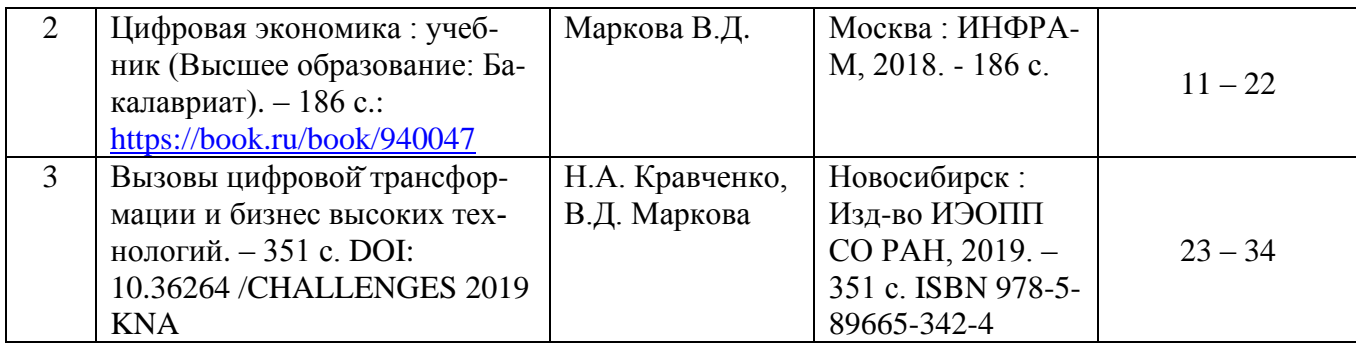

# **в) ресурсы информационно-телекоммуникационной сети «Интернет»**

Для освоения дисциплины рекомендуются следующие сайты информационно-коммуникационной сети «Интернет»:

• Официальный сайт университета: [www.sgau.ru;](http://www.sgau.ru/)

• электронная библиотека СГАУ, ссылка доступа  $-\frac{http://library.sgau.ru}{$  $-\frac{http://library.sgau.ru}{$  $-\frac{http://library.sgau.ru}{$ Базы данных библиотеки СГАУ содержат сведения обо всех видах литературы, поступающей в фонд библиотеки. Более 1400 полнотекстовых документов (учебники, учебные пособия и т.п.). Доступ – с любого компьютера, подключенного к сети Интернет.

• научная электронная библиотека eLibrary: [https://elibrary.ru.](https://elibrary.ru/) Российский информационный портал в области науки, медицины, технологии и образования. На платформе аккумулируются полные тексты и рефераты научных статей и публикаций. Доступ с любого компьютера, подключенного к сети Интернет. Свободная регистрация.

• Информационная система «Единое окно доступа к образовательным ресурсам». [https://window.edu.ru.](https://window.edu.ru/) Информационная система предоставляет свободный доступ к каталогу образовательных Интернет-ресурсов и полнотекстовой электронной учебно-методической библиотеке для общего и профессионального образования. Доступ с любого компьютера, подключенного к сети Интернет.

- форум по профессиональным приемам работы в Microsoft Excel, ссылка доступа – [https://forum.msexcel.ru;](https://forum.msexcel.ru/)
	- [м](https://clck.yandex.ru/redir/nWO_r1F33ck?data=NnBZTWRhdFZKOHQxUjhzSWFYVGhXZU4tNlZFVjlaUk1wcTk4N3VELU5VVnN5aF9yNEVQbXl1bEdvUXRGV3I5V3pLTWRsZ0xHcjZKMk1ROGpIbWlHeXJNNUUzdG9JdzQy&b64e=2&sign=16c507b8cc90caa1da628514beefb93f&keyno=17)атематическая интернет-школа, ссылка доступа [http://gendocs.ru;](http://gendocs.ru/)
- подробные авторские руководства по продуктам MathWorks, ссылка доступа – [http://matlab.exponenta.ru](http://matlab.exponenta.ru/)
- интернет-решения для бизнеса, ссылка доступа [http://www.rusweb.org;](http://www.rusweb.org/)
- бизнес-школа ЛИНК, ссылка доступа -http://www.schoollink.org

# **г) периодические издания**

образовательный математический портал, ссылка доступа – http: // www.exponenta.ru

# **д) информационно-справочные системы и профессиональные базы данных**

- «Гарант», ссылка доступа www.garant.ru
- «Консультант Плюс», ссылка доступа [www.consultant.ru](http://www.consultant.ru/)
- поисковые системы: Яндекс, Rambler, Google;
- полнотекстовая база данных иностранных журналов Doal

# **е) Информатика, используемые при осуществлении образовательного процесса:**

в учебном процессе по дисциплине «Информатика» используются следующие технические средства информационных технологий:

- высокопроизводительные персональные компьютеры, с помощью которых осуществляется доступ к информационным ресурсам сети Интернет, выполняются расчеты и моделирование и оформляются результаты самостоятельной работы;

- видеопроекторы и экраны для демонстрации слайдов и видеофрагментов мультимедийных лекций;

- средства телекоммуникаций: электронная почта, мессенджеры, социальные сети и т.п.

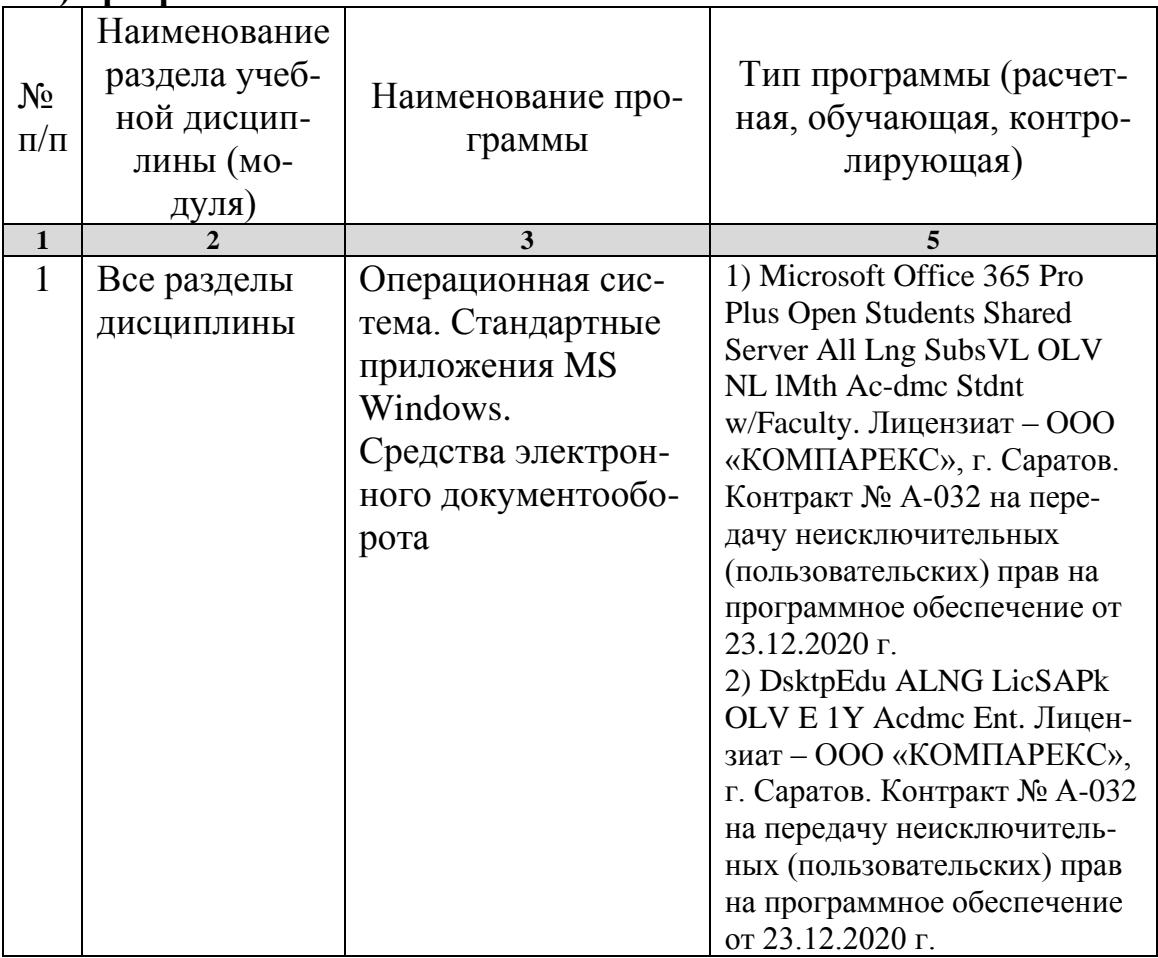

# **ж) программное обеспечение:**

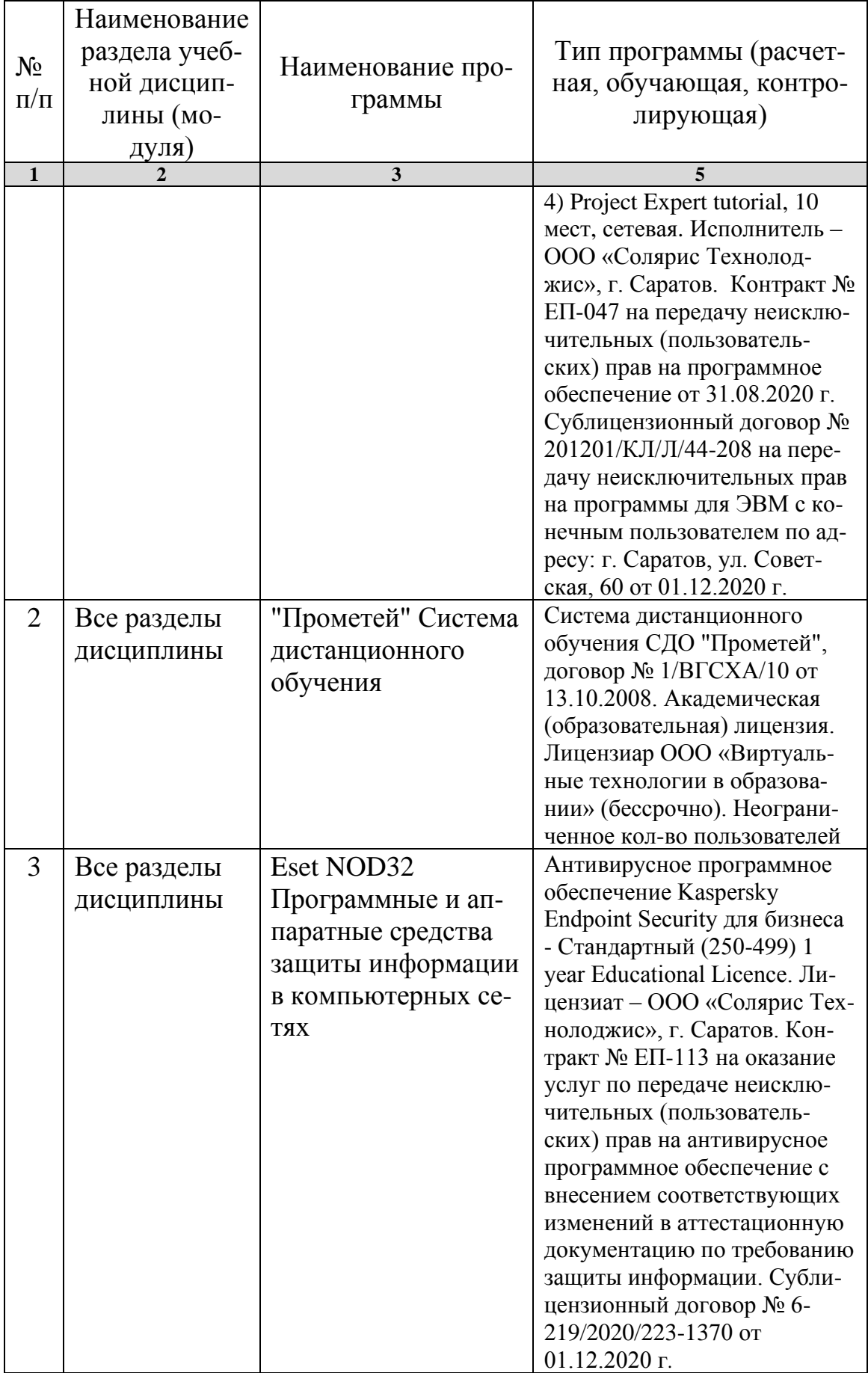

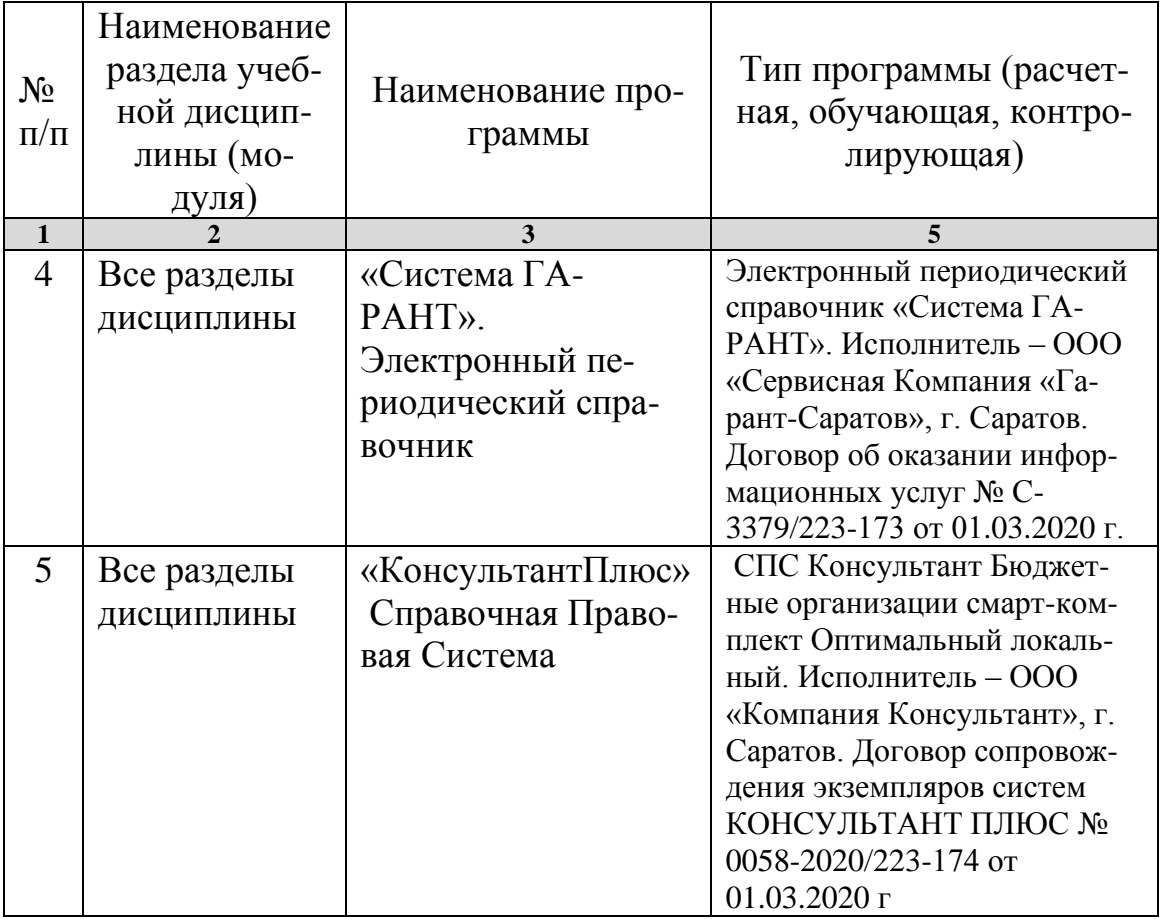

#### **7. Материально-техническое обеспечение дисциплины**

Для проведения занятий лекционного и семинарского типов, групповых и индивидуальных консультаций, текущего контроля и промежуточной аттестации необходимы аудитории с меловыми или маркерными досками, достаточным количеством посадочных мест и освещенностью**.** Для использования медиаресурсов необходимы: проектор, экран, компьютер или ноутбук, по возможности – частичное затемнение дневного света.

Для выполнения практических работ имеются учебные аудитории №№ 414, 415, 426, 427, предназначенные для проведения занятий семинарского типа, курсового проектирования (выполнения курсовых работ), групповых и индивидуальных консультаций, текущего контроля и промежуточной аттестации, с современными аппаратно-программными комплексами и предустановленным лицензионным программным обеспечением, указанным выше. Компьютеры подключены к сети «Интернет» и обеспечивают свободный доступ в электронную информационно-образовательную среду университета.

Помещения для самостоятельной работы обучающихся: аудитории №№ 414, 415, 427, а также читальные залы библиотеки, оснащены компьютерной техникой с возможностью подключения к сети «Интернет» с обеспечением доступа в электронную информационно-образовательную среду университета.

Оценочные материалы, сформированные для проведения текущего контроля успеваемости и промежуточной аттестации обучающихся по дисциплине «Информатика» разработаны на основании следующих документов:

- Федерального закона Российской Федерации от 29.12.2012 N 273-ФЗ «Об образовании в Российской Федерации» (с изменениями и дополнениями);

- приказа Минобрнауки РФ от 05.04.2017 № 301 «Об утверждении Порядка организации и осуществления образовательной деятельности по образовательным программам высшего образования – программам бакалавриата, программам специалитета, программам магистратуры»;

Оценочные материалы представлены в приложении 1 к рабочей программе дисциплины и включают в себя:

- перечень компетенций с указание этапов их формирования в процессе освоения образовательной программы;
- описание показателей и критериев оценивания компетенций на различных этапах их формирования, описание шкал оценивания;
- типовые контрольные задания, необходимые для оценки знаний, умений, навыков и (или) опыта деятельности, характеризующие этапы формирования компетенций в процессе освоения образовательной программы;
- методические материалы, определяющие процедуры оценивания знаний, умений, навыков и (или) опыта деятельности, характеризующих этапы формирования компетенций.

# **9. Учебно-методическое обеспечение самостоятельной работы**

Перечень учебно-методического обеспечения самостоятельной работы представлен в приложении 2 к рабочей программе по дисциплине « Информатика».

# **10. Методические указания для обучающихся по изучению дисциплины «Информатика»**

Методические указания по изучению дисциплины «Информатика» включают в себя:

1. Краткий курс лекций (Приложение 3)

2. Методические указания по выполнению практических работ (Приложение 4)

*Рассмотрено и утверждено на заседании кафедры «Экономическая кибернетика» «\_21\_» \_апреля\_2021\_года (протокол № 8 ).*